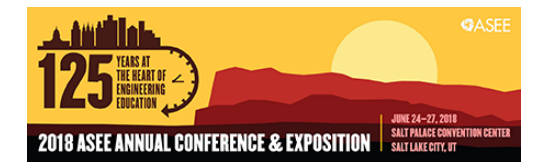

# Redesigned Application-oriented Integral Calculus Curriculum

#### Dr. Leszek Gawarecki, Kettering University

Research Interests Statistics Probability Stochastic Analysis Stochastic Differential Equation

Education M.S. Mathematics, Warsaw University, Warsaw, Poland 1984 Ph.D. Statistics, Michigan State University, Lansing, MI 1994

Experience Department Head, Kettering University, Flint, MI, 2008-present Professor, Kettering University, Flint, MI, 2002-present Associate Professor, GMI Engineering & Management Institute, Flint, MI, 1998-2002 Assistant Professor, GMI Engineering & Management Institute, Flint, MI, 1994-1998

Research Activities Consulting in statistical analysis of product design. Consulting in biostatistical analysis of factors improving active aging. Consulting on quality control.

Selected Recent Publications

Theresa Atkinson, Leszek Gawarecki, Massoud Tavakoli (2016) "Paired Vehicle Occupant Analysis Indicates Age and Crash Severity Moderate Likelihood of Higher Severity Injury in Second Row Seated Adults in Frontal Crashes" Accident Analysis and Prevention, 89, 88–94,

Gawarecki, L., Mandrekar, V. (2015) "Stochastic Analysis for Gaussian Random Processes and Fields: With Applications" CRC Press https://www.crcpress.com/Stochastic-Analysis-for-Gaussian-Random-Processesand-Fields-With-Applications/Mandrekar-Gawarecki/9781498707817

Gawarecki L., Mandrekar V. (2011) "Stochastic Differential Equations in Infinite Dimensions with Applications to Stochastic Partial Differential Equations" Springer. http://www.springerlink.com/content/u040lr/#section=823672&page=1

Gawarecki, L.; Mandrekar, V. (2010) "On the existence of weak variational solutions to stochastic differential equations", Commun. Stoch. Anal. 4, no. 1, 1–20. Gawarecki, L.; Mandrekar, V., Rajeev, B. (2009) "The monotonicity inequality for linear tial differential equations", Infinite Dimensional Analysis, Quantum Probability and Related Topics, 3 Vol. 12, No. 4 , 1–17.

Gawarecki, L.; Mandrekar, V. Rajeev, B. (2008) "Linear stochastic differential equations in the dual of a multi-Hilbertian space". Theory Stoch. Process. 14 , no. 2, 28—34.

Contact Information Email: lgawarec@kettering.edu Phone: (810) 762-9557

#### Prof. Yaomin Dong, Kettering University

Dr. Yaomin Dong is Professor of Mechanical Engineering at Kettering University. He received his Ph.D. in Mechanical Engineering at the University of Kentucky in 1998. Dr. Dong has extensive R&D experience in automotive industry and holds multiple patents. Dr. Dong's areas of expertise include metalforming processes, design with composite materials, computer graphics, computer-aided engineering and finite element analysis.

#### Prof. Gina Rablau, Kettering

# **Redesigned Application Oriented Integral Calculus Curriculum**

### **Abstract**

This paper presents the development of an application based curriculum for an integral calculus course, a project funded by the KEEN Foundation. Textbook examples are frequently disconnected from students' immediate environment or use past data of little interest. In addition, information given on the subject is at most sketchy and the practical purpose of solving these examples is not clear. This lack of vivid applications in calculus courses motivated us to develop content that can be used by instructors to enhance students' learning experience by engaging them directly in solving problems and applying attained skills to real life situations relevant to the students' environment. The main focus of this work is to make the integral calculus course current, engaging, and relevant for students. The objective is to create a learning environment where calculus comes to life through real world examples, real and relevant data, and through the use of physical objects. We do not adopt the Project Based Learning approach however, but rather supplement the traditional lecture with motivating examples and multiple projects. Our pedagogical approach includes curriculum enhancement, deep learning, student engagement and entrepreneurship. We provide examples and projects which have the potential to capture students' attention and will be useful in other courses in mathematics, science, and engineering. This approach is intended to spark curiosity in students, demonstrate usefulness of the theory they study, and to answer the question "Where am I going to use this?" We divided the curriculum into three fundamental modules: (1) Integration of basic functions resulting from mathematical models and from observed data; (2) Advanced applications of integration; (3) Applications of infinite sequences and series. The proposed course learning outcomes (CLOs) are linked to KEEN Student Outcomes, particularly those that are measurable. Assessment will include student surveys, retention, grades, achievement of CLO's, and quality of students' projects. In order to keep a balance between mathematical rigor and engineering and science relevance, the team was designed to consist of engineering and mathematics faculty. Similar lesson developments are conducted in single variable differential calculus and multivariate calculus to create a consistent approach in the entire calculus sequence. All motivating examples and mini projects for the entire calculus sequence are available on line at [https://newb.kettering.edu/wp/experientialcalculus/.](https://newb.kettering.edu/wp/experientialcalculus/)

### **Introduction**

The major goal we attempt to achieve is enhanced student learning experience through creating a learning environment where students are engaged. Student engagement is addressed in the literature with increased emphasis and frequency. The NSSE (National Survey of Student Engagement <sup>6</sup>) specifies four themes: Academic Challenge, Learning with Peers, Experiences with Faculty, and Campus Environment. In our work we targeted the theme of Academic Challenge, which includes four engagement indicators: Higher-Order Learning, Reflective and Integrative Learning, Learning Strategies, and Quantitative Reasoning. We attempted to improve in our students taking calculus courses the Higher-Order Learning component: Applying facts, theories, or methods to practical problems or new situations, the Reflective and Integrating

Learning component: Combining ideas from different courses when completing assignments, and the Quantitative Reasoning component: Reaching conclusions based on own analysis of numerical information.

Following the revised Boom's taxonomy of educational objectives, we targeted levels three – Applying, and four – Analyzing, Anderson *et al.* <sup>1</sup>, Bloom *et al.* <sup>2</sup>, or level three – Relativism, as proposed in Gainsburg <sup>5</sup>, specifically its components: Attempts to relate mathematical procedures to physical phenomena, to guide solving, and Appreciates instructor's derivations.

College success, student learning and student engagement are generally viewed as correlates, Chen *et al.* <sup>4</sup>, Kuh *et al.* <sup>9</sup>. In fact, authors agree that "student engagement is a precursor for knowledge and understanding", Shulman, L.S. as cited in Kuh *et al.* <sup>10</sup>. Student engagement can be seen as predominantly influenced by the institutional context (i.e. facilities, from libraries and laboratories to residence halls, and administrative support) and by the faculty, through the quality of instruction and student-faculty interactions. The reader will find interesting historical perspective on student engagement in Chen *et al.*<sup>4</sup>, where the authors discuss the role of studentfaculty interactions, curricula, and classroom learning.

Similar need for connecting students to community and real world problems is actively researched for other levels of education. For example, the K-12 level in Bouillion *et al.*<sup>3</sup>, Taylor *et al.*<sup>15</sup>, and graduate education in Newswander *et al.* <sup>11</sup> (see also references therein).

We have developed a new approach to teaching Calculus II by providing academically challenging motivating examples and projects demonstrating the use of calculus methods. We have created supporting instructional materials. The course content has been divided into three modules:

- Module 1. Integration of basic functions resulting from mathematical models and from observed data.
- Module 2. Advanced applications of integration.
- Module 3. Applications of infinite sequences and series.

Every module contains leading motivating examples and mini projects to be selected by instructors and students. The motivating examples are meant to be introduced at the beginning of a module and developed throughout, while the mini project should be assigned to demonstrate specific methods.

The justification for our work comes from the fact that one of the biggest challenges in teaching calculus along with the conceptual understanding of the subject is showing its relevance to student experience in real life situations. The textbook by Smith and Moore  $^{12}$  attempts to provide engaging examples for single variable calculus. Smith <sup>13</sup> emphasizes using projects as an important pedagogical approach. Clutier *et al.* 5 provide an example of an outreach program where short instruction was followed by a variety of practical activities. A similar attempt to our design is available at [https://services.math.duke.edu/education/ccp/.](https://services.math.duke.edu/education/ccp/)

Each mathematics instructor has faced a student who has posed this or a similar question "Where am I going to use this stuff?", Krantz<sup>3</sup>. The answers range from a dispassionate "I don't know.

This is not my problem." to an informed, for example, "Riemann sums will be used to derive formulas for volume and surface area of a solid. They are useful for solving many problems in physics and engineering, examples will be provided in this course."

The use of real examples, data, and physical objects, helps the instructor to provide an informed answer to students' questions about applications of the theory and decrease the gap between the theory and practical applications.

- We have used real world problems to motivate students, to spark their curiosity, and show the course relevance in real life situations.
- We have used examples from science, engineering, economics, and finance to demonstrate the relationship of integral calculus to various broad areas of interest to students.
- We have used examples from future courses, especially in the area of engineering, to justify calculus methods being studied and to instill engineering mindset.
- We have created only three modules with practical applications to help students focus on major techniques without dealing with minute details of separate sections.

The learning outcomes include, but are not limited to, the proposal's connections to selected KEEN Student Outcomes, particularly those that are measurable.

The following student and KEEN outcomes are expected:

- 1. Students will understand how calculus is used to support solutions to real life problems that they find relevant.
- 2. Students will be exposed to highly motivating examples which will increase engagement and facilitate deep learning.
- 3. Through creating working groups, sharing responsibilities, and solving a complex problem together, students will develop collaboration and communication skills.
- 4. Students will apply creative thinking to solving ambiguous and complex problems with unknown solutions.
- 5. Students will learn teamwork skills through productive collaboration in the framework of a working group setting.
- 6. The KEEN network will have access to these materials to incorporate into their coursework.

## **Module 1. Integration of basic functions resulting from mathematical models and from observed data.**

This module is designed to motivate students to learn how to use Riemann sums. Many students who study integral calculus already know some theory of integration, those who do not quickly understand the major dilemma. Why study Riemann sums when in just a few days they will learn much easier technique of finding antiderivatives using the Fundamental Theorem of Calculus (FTC)? A typical answer to this question is that Riemann sums will be used when certain measures need to be computed, like "lengths of curves, volumes of solids, center of mass, force due to water pressure, and work, as well as other quantities."<sup>14</sup>.

There are three motivating examples and five mini projects in Module 1.

Motivating Examples,

- 1. The electric field of a line of charge.
- 2. Work done by a force in moving an object.
- 3. Volume of a solid.

Mini Projects,

- 1. Automobile velocity.
- 2. Crash safety test.
- 3. Design of a rollercoaster.
- 4. Gini index.
- 5. Total cost and profit.

In the electric field of a line of charge example, a thin, uniformly charged rod of length L with total charge Q generates an electric field. Students are guided to find the strength of the field at distance *d* in the plane that bisects the rod.

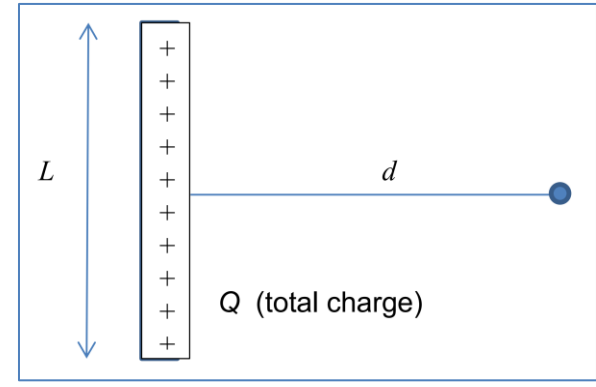

Figure 1 Line of Charge

The total charge Q is divided into many small point-like charges  $\Delta Q$  located at points  $y_i$  and the electric field from each of them is determined. The net field can be found by summing the fields of all the point-like charges *ΔQ* and forming a Riemann sum. By taking the limit as the number of point-like charges *ΔQ* increases to infinity, the Riemann sum will converge to a definite integral. The integral can be evaluated using trigonometric substitution and trigonometric integration.

$$
E^{x} = \frac{(Q/L)(d)}{4\pi\epsilon_0} \sum_{i=1}^{n} \frac{\Delta y}{\left(y_i^2 + d^2\right)^{3/2}} \to \frac{(Q/L)(d)}{4\pi\epsilon_0} \int_{-L/2}^{L/2} \frac{dy}{\left(y^2 + d^2\right)^{3/2}} \tag{1}
$$

This example can be presented to students very early in the course. Students can be asked to work in small groups and draft their solutions to this problem. Most likely, they will not be able to make any substantial progress. During the course, students can be reminded about this

example. As they learn about Riemann sums and techniques of integration, their appreciation for the course may grow since they will observe that they are learning useful material. This motivating technique is described in Section 3.6.3 in Felder<sup>7</sup>.

During the course students will choose one mini project from every module. The mini projects cover a wide variety of topics. For this article, the authors describe the crash safety test. This project demonstrates the following concepts in integral calculus;

- 1. The concept of *numerical integration as a discrete and finite Riemann sum* (that is, the evaluation of a definite integral using a finite set of discrete values rather than the antiderivative of a function).
- 2. The concept of the *anti-derivative of a function* and *specific integration techniques.*
- 3. The calculation of the *definite integral using the anti-derivative of a function.*

Other key concepts students will be exposed to are;

- 1. The practical concept of *functions defined only via data table,* rather than via an equation or formula for the function.
- 2. The concept of *a family of functions with a parameter* and their graphs.
- 3. The concept of *interpolating a set of experimentally obtained data values* to improve on the precision of the numerical calculations above.
- 4. The concept of *data modeling (curve fitting)* in an attempt to come up with an equation (formula) that models the discrete set of data points and generates a continuous curve that best matches the observations.
- 5. The concept of the *average value of a function*.

Students are asked to calculate the Head Injury Criterion (HIC). The HIC number is based on the average value of time-dependent acceleration  $a(t)$  experienced by the head of a person during an impact. The HIC associates different likelihoods of head injury to different ranges of values of the HIC number.

In a car safety crash test, *anthropomorphic test devices*, or simply *dummies* are placed in the driver's and/or passenger's seat(s). A demonstration video is available for students at [https://www.youtube.com/watch?v=kj9xqrRskrY.](https://www.youtube.com/watch?v=kj9xqrRskrY)

The HIC number is defined in equation (2) as follows,

$$
\text{HIC} = \text{Max}[(t_2 - t_1) \times (\bar{a})^{2.5}] = \text{Max}\left\{ (t_2 - t_1) \times \left[ \frac{1}{t_2 - t_1} \int_{t_1}^{t_2} a(t) dt \right]^{2.5} \right\} \tag{2}
$$

where the maximum is taken over all time intervals.

The project requires students to download the LoggerPro software by Vernier (available for free to our students) and to download real data from NHTSA SaferCar.gov data base. The authors emphasize the use of real data as much as possible. The students need to calculate the HIC number using Riemann sums over selected intervals and confirm the result using LoggerPro in two ways; using the built in integration feature and by fitting a curve of the from

$$
a(t) = \frac{b}{(t-c)^2 + d} \tag{3}
$$

and integrating the fitted function using learned techniques of integration. This project, just like the motivating example, can be assigned at the beginning of the term and revisited as students acquire more skills.

### **Module 2. Advanced applications of integration.**

We designed this module to show the vast applicability of integrals to solving real world problems, emphasizing those applications that are relevant to our students. Some of the practical examples we considered in this module are applications to;

- 1. Business and Economics Capital Value.
- 2. Volume of a solid.
- 3. Statistics Computing Probabilities.
- 4. Modeling.
- 5. Medicine Cancer Treatment.

#### **Motivating Example – Volume of a Solid**

Our science and engineering students take an engineering graphics course in their freshman year using Computer Aided Design (CAD) software. To make calculus more interesting, a motivating example, calculation of the volume, is designed to demonstrate two different approaches. One approach is to calculate the volume using pure mathematics student learn in integral calculus. The other approach is to employ CAD, a tool that students use in many courses as well as in their co-op jobs in engineering design and analysis. Results of these approaches can be compared to validate their solutions, and many interesting competitions and games can be integrated in these activities to make the calculus class fun. This case study describes the following steps and concepts in integral calculus;

- 1. Definition of volume.
- 2. Calculation of volume by integral.
- 3. Computer Aided Design (CAD).
- 4. Parametric design of a solid.
- 5. Determination of volume in CAD.
- 6. Comparison of the results in #2 and #5.

### *Definition of Volume*

The volume of a solid obtained by rotating the area bounded by  $y = \sqrt[3]{x}$ ,  $x = 8$ , and  $y = 0$  about x-axis can be computed using calculus. The area of the cross section of the solid through *x* is

$$
A(x) = \pi y^2 = \pi (\sqrt[3]{x})^2 = \pi x^{2/3}
$$
 (4)

The volume of the solid is

$$
V = \int_0^8 A(x) \, dx = \int_0^8 \pi x^{2/3} \, dx = \frac{96\pi}{5} \tag{5}
$$

## *Determination of Volume by CAD*

In the parametric design of CAD, mathematic equations can be used to define and generate curves. Figure 1 shows the region bounded by the same curve and lines described above.

| NX      | 日のやそも自然 Bowindow -                                                                |         |                 |                             |                    | NX9 - Modeling - [Volume].prt (Modified) ]                   |                       |                                                     |                                     | <b>SIEMENS</b>                                                                                                    |            | $\square \times$ |
|---------|-----------------------------------------------------------------------------------|---------|-----------------|-----------------------------|--------------------|--------------------------------------------------------------|-----------------------|-----------------------------------------------------|-------------------------------------|----------------------------------------------------------------------------------------------------|------------|------------------|
| File    | Home Assemblies Curve Surface Analysis View Render Tools Application              |         |                 |                             |                    |                                                              |                       |                                                     | law curve                           |                                                                                                    |            | $2500 - 5x$      |
| 脹       | VA<br>やロイフO+コー<br>コヤンキロある v Bapid<br>Sketch Finish<br>Sketch<br>Direct Sketch     | المتلوم | 86<br>More<br>۰ | Datum Revolve Hole<br>Plane | Unite .<br>Feature | <b>Figt</b> Chamfer<br>rm Trin Body<br>Edge<br>Blend @ Draft | 4<br>More<br>$=$ Sync | ₩<br>ø<br>More<br>Through<br><b>Curve Mesh</b><br>٠ | ۰<br>ë<br>More<br>$\phi$<br>Surface | 81<br>E9<br>Add<br>Work on<br>$\mathbf{r}$<br>Assembly<br>Assemblies +                                                                                              |            |                  |
|         | MoSelection Pilter *   Entire Assembly → おり回・ネッコ・ゆゆめるファミックープを<br><b>16 Menu</b> * |         |                 |                             |                    |                                                              |                       |                                                     |                                     | $\overline{1-\cdot}\,\,\overline{R}\,\,\overline{\otimes}\,\,O\,\,\phi'\,\,\overline{\boxtimes}\,\,{}^*\,\Phi\cdot\,\widehat{\otimes}\,\,{}^*\,\mathcal{W}\,\,{}^*$ | ٧ß         | 出                |
|         | <b>B</b> Part Navigator                                                           |         |                 |                             |                    |                                                              |                       |                                                     |                                     |                                                                                                    |            |                  |
| 骷       | Up to Dat<br>Name A                                                               |         |                 |                             |                    |                                                              |                       |                                                     |                                     |                                                                                                    |            |                  |
|         | <sup>(B</sup> ) History Mode                                                      |         |                 |                             |                    |                                                              |                       |                                                     |                                     |                                                                                                    |            |                  |
| 뭖       | + C Model Views                                                                   |         |                 |                             |                    |                                                              | $y = \sqrt[3]{x}$     |                                                     |                                     |                                                                                                    |            |                  |
|         | + v db Cameras<br>Co User Expressions                                             |         |                 |                             |                    |                                                              |                       |                                                     |                                     |                                                                                                    |            |                  |
|         | Signal Model History                                                              |         |                 |                             |                    |                                                              |                       |                                                     |                                     |                                                                                                    |            |                  |
|         | 교방 Datum Coordinate Syste<br>÷                                                    |         |                 |                             |                    |                                                              |                       |                                                     |                                     |                                                                                                    |            |                  |
| ð       | ■图 Sketch (1) "SKETCH_000"<br>ᢦ                                                   |         |                 |                             |                    |                                                              |                       |                                                     |                                     |                                                                                                    |            |                  |
|         | Entry Law Defined Spline (3)                                                      |         |                 |                             |                    |                                                              |                       |                                                     |                                     |                                                                                                    | $p0=2,000$ |                  |
| ø       | -□● Revolve (4)<br>✔                                                              |         |                 |                             |                    |                                                              |                       |                                                     |                                     |                                                                                                    |            |                  |
|         |                                                                                   |         |                 |                             |                    |                                                              |                       |                                                     |                                     |                                                                                                    |            |                  |
| $\odot$ |                                                                                   |         |                 |                             |                    |                                                              |                       |                                                     |                                     |                                                                                                    |            |                  |
|         |                                                                                   |         |                 |                             |                    |                                                              |                       |                                                     |                                     |                                                                                                    |            |                  |
| ь       |                                                                                   |         |                 |                             |                    |                                                              |                       |                                                     |                                     |                                                                                                    |            |                  |
|         |                                                                                   |         |                 |                             |                    |                                                              |                       |                                                     |                                     |                                                                                                    |            |                  |
| 灰       |                                                                                   |         |                 |                             |                    | p3=8,000                                                     |                       |                                                     |                                     |                                                                                                    |            |                  |
|         | $\leftarrow$<br>m                                                                 |         |                 |                             |                    |                                                              |                       |                                                     |                                     |                                                                                                    |            |                  |
| 25      | Dependencies                                                                      | v       |                 |                             |                    |                                                              |                       |                                                     |                                     |                                                                                                    |            |                  |
|         | <b>Details</b>                                                                    | v       |                 |                             |                    |                                                              |                       |                                                     |                                     |                                                                                                    |            |                  |
|         | Preview                                                                           | ٧       |                 |                             |                    |                                                              |                       |                                                     |                                     |                                                                                                    |            |                  |

Figure 2 Parametric Design in CAD

Using the solid modeling technique in CAD, the region is revolved about the x-axis to create the axisymmetric solid, as shown in Figure 2. Using the built-in "Measure Bodies" feature in CAD, the volume (as well as many other geometrical and physical characteristics) can be directly measured. Note that the volume in equation (5) does not have to have unit. In CAD, a unit must be used when creating any geometry. In this example, inches is used for the unit for length, therefore the volume has a unit of cubic inches in Figure 3.

| <b>START</b><br>NX.                                                                                                    | <b>MARCHARD</b><br>の· か 十 を 指 色· 個 Window · v<br>ш                                                                                                |                                                                                                    |                                                                                                    | NX9 - Modeling - [VolumeLprt (Modified) ]                                                                   | $ \Box$ $\times$<br><b>SIEMENS</b>                                                                                                    |
|----------------------------------------------------------------------------------------------------|----------------------------------------------------------------------------------------------------|----------------------------------------------------------------------------------------------------|----------------------------------------------------------------------------------------------------|----------------------------------------------------------------------------------------------------|----------------------------------------------------------------------------------------------------|
| like                                                                                                    | Home Assemblies Curve Surface Analysis Wew Render Tools Application                                                                               |                                                                                                    |                                                                                                    |                                                                                                    | $D$ $B$<br>$A$ $0 - B$ $x$<br>law curve                                                                                                 |
| 家                                                                                                    | <b>HEL Measure Distance</b><br>ΓY<br>'n.<br><b>R</b> Measure Angle<br>More<br>Simple Simple<br>Distance Angle<br>Tr Local Radius<br>Measure<br>×. | Fig Show Poles<br><b>RD</b> Mirror Display<br>Show Knots<br>Set Mirror Plane<br>/ Show End Points @ Show Obstructed<br>Disaloy<br>×. | - Show Combs<br><<<<<<<<<<<<<<<<<<<<<<<<<<<<br>Curve<br>- Show Inflections<br>Analysis<br>Curve Shape<br>۰. | Highlight Lines<br>(St. Draft Analysis<br>Section Reflection<br>- Face Curvature<br>Amalysis<br>Face Shadle | <b>優 Surface Intersection</b><br>Ø<br>糙<br>Surface Continuity<br>More<br>Deviation<br>Z Curve Continuity<br>Gauge<br>۰<br>Relation<br>۰ |
| To Menu                                                                                                    | Solid Body<br>· Entire Assembly                                                                                                    | 一 中 号 西 字 飞 口 · ② 国 Single Body                                                                                                    | $-10$                                                                                                    | l Θ + ₫<br>+ Ο / Β<br>冷楽 ノメ                                                                                 | $O \n  B \n  C$<br>$\overline{1}$<br>置唱<br>$\rightarrow$<br>国<br>$-6.10 - 10$                                                           |
|                                                                                                    | <b>O</b> Measure Bodies                                                                                                    | <b>OX</b>                                                                                                    |                                                                                                    |                                                                                                    |                                                                                                    |
| Fт                                                                                                    | Objects                                                                                                    | ٨                                                                                                    |                                                                                                    |                                                                                                    |                                                                                                    |
| ĸ                                                                                                    | V Select bookes (I)                                                                                                    | 6                                                                                                    |                                                                                                    |                                                                                                    |                                                                                                    |
| 鴨                                                                                                    | Associative Measure and Checking                                                                                                    | ٨                                                                                                    |                                                                                                    |                                                                                                    |                                                                                                    |
|                                                                                                    | Associative                                                                                                    |                                                                                                    |                                                                                                    |                                                                                                    |                                                                                                    |
|                                                                                                    | None<br>Requirement                                                                                                    | $\pi$                                                                                                    |                                                                                                    |                                                                                                    |                                                                                                    |
|                                                                                                    | Results Display                                                                                                    | v                                                                                                    |                                                                                                    | v 460.3195 in^3<br>Volume                                                                                   |                                                                                                    |
| $\delta$                                                                                                    | Settings                                                                                                    | v                                                                                                    |                                                                                                    |                                                                                                    |                                                                                                    |
| G                                                                                                    | OK.<br>Cancel<br>Apply                                                                                                    |                                                                                                    |                                                                                                    |                                                                                                    |                                                                                                    |
| $\Theta$                                                                                                    |                                                                                                    |                                                                                                    |                                                                                                    |                                                                                                    |                                                                                                    |
| $[1] % \centering \includegraphics[width=0.47\textwidth]{images/TrDiM-Architecture.png} \caption{The first two different values of $A$ and $A$ is the same as in Figure \ref{fig:map}(a) and the second two different values of $A$ and $A$ is the same as in Figure \ref{fig:map}(b) and the third two different values of $A$ and $B$ are the same as in Figure \ref{fig:map}(c) and the third two different values of $A$ and $B$ are the same as in Figure \ref{fig:map}(d) and the third two different values of $A$ are the same as inFigure \ref{fig:map}(e) and the third two different values of $A$ are the same as inFigure \ref{fig:map}(e) and the third two different values of $A$ are the same as inFigure \ref{fig:$ |                                                                                                    |                                                                                                    |                                                                                                    |                                                                                                    |                                                                                                    |
|                                                                                                    | $\cdot$<br>11                                                                                                    |                                                                                                    |                                                                                                    |                                                                                                    |                                                                                                    |
| ے<br>٠                                                                                                    | Dependencies                                                                                                    | ٧                                                                                                    |                                                                                                    |                                                                                                    |                                                                                                    |
| $\sim$                                                                                                    | Details                                                                                                    | ٧                                                                                                    |                                                                                                    |                                                                                                    |                                                                                                    |
| ٠<br>Ψ                                                                                                    | Preview                                                                                                    | ٧                                                                                                    |                                                                                                    |                                                                                                    |                                                                                                    |
|                                                                                                    |                                                                                                    |                                                                                                    |                                                                                                    |                                                                                                    | 新闻                                                                                                    |

Figure 3 Volume of a solid calculated in CAD

## *More Fun Activities*

Comparison of results from integration and CAD can be used to validate the solutions. In addition, more fun activities can be included. For example, students are encouraged to compare which approach is faster - "pure mathematics" versus "CAD";

- When the law curve equation changes
- When the limits of the law curve changes
- When hollowing the solid
- When drilling a hole in the solid
- When adding a boss to the solid
- When creating a pocket in the solid

This activity can be used as an individual assignment, or a team project. Instructors can determine the scope of work based on the amount of time students are expected to spend.

Following is an application of improper integrals to Business and Economics - Capital Value. This project demonstrates the following concepts in integral calculus;

- 1. Definite Integrals
- 2. Improper Integrals

The definite integral can be used in a number of applications in business and economics. For example, the definite integral can be used to find the total income over a fixed number of years from a continuous income stream. The definite integral can also be used to find the present value, the value today, of a continuous income stream that will be providing income in the future. The present value is useful in deciding when to replace machinery or what new equipment to select. When the notion of the present value is extended to an infinite time interval, the result is called the Capital Value of the income stream and is given by

Capital Value = 
$$
\int_{0}^{\infty} f(t)e^{-rt} dt
$$

\n(6)

where  $f(t)$  is the annual rate of flow at time *t*, and *r* is the annual interest rate, compounded continuously .

For these projects, the student must find business data on the annual rate of flow and assume the value of the annual interest rate.

#### **Module 3. Applications of infinite sequences and series.**

We included in this module applications to finance, physics, and other areas of mathematics. Our financial applications concern computation of present and future values of annuities, and the present value of a perpetuity, which involves infinite series. Another financial application uses regression to predict future United States debt based on the historical government data.

Physical applications include motion of a bouncing ball and the period of a pendulum where the following integral is obtained

$$
T = 4\sqrt{\frac{L}{g}} \int_0^{\pi/2} \frac{dx}{\sqrt{1 - k^2 \sin^2 x}}\tag{7}
$$

for a pendulum with length  $L$  and the maximum angle  $\theta_0$ , where  $k=sin{\theta_0\choose 0}$  $\binom{2}{2}$  and g is the acceleration due to gravity. The period is then approximated by using an infinite series

$$
T = 2\pi \sqrt{\frac{L}{g}} \left( 1 + \frac{1^2}{2^2} k^2 + \frac{1^2 3^2}{2^2 4^2} k^4 + \frac{1^2 3^2 5^2}{2^2 4^2 6^2} k^6 + \dotsb \right)
$$
 (8)

In the bouncing ball project, students are asked to bring a ball and make measurements to estimate the total distance traveled by the ball when dropped on the floor.

### **Assessment.**

In order to assess the level of student engagement and interest, a set of Reflective Survey questions have been designed, as shown below.

- 1. Participating in a calculus project enhanced my learning (1 -not at all, to 5 to a great extent)
- 2. Which project did you do?
- 3. Please reflect on how this project did or did not enhance your learning. (For example,

what aspects of this project did you find most/least interesting or exciting?).

- 4. Participating in a calculus project made me more engaged in the course (1 -not at all, to 5 - to a great extent)
- 5. Please reflect on how this project did or did not make you more engaged. (For example, what aspects of this project did you find most/least related to the course content?).
- 6. Are there any changes you recommend in the way the project was assigned/supervised by the instructor and how it was graded?
- 7. Is there any project you would like to recommend?

The survey was conducted in June of 2017 in a multivariate calculus class of 36 students, with 27 students participating in the project. The answers to the survey questions are either a numerical value based on a scale of 5 (questions 1 and 4), or descriptive sentences. Due to the length limit of the paper, only questions 1-5 are presented in this paper. Figure 4 shows the ratings of Question 1. The average rating of 3.30 based on a scale of 5.

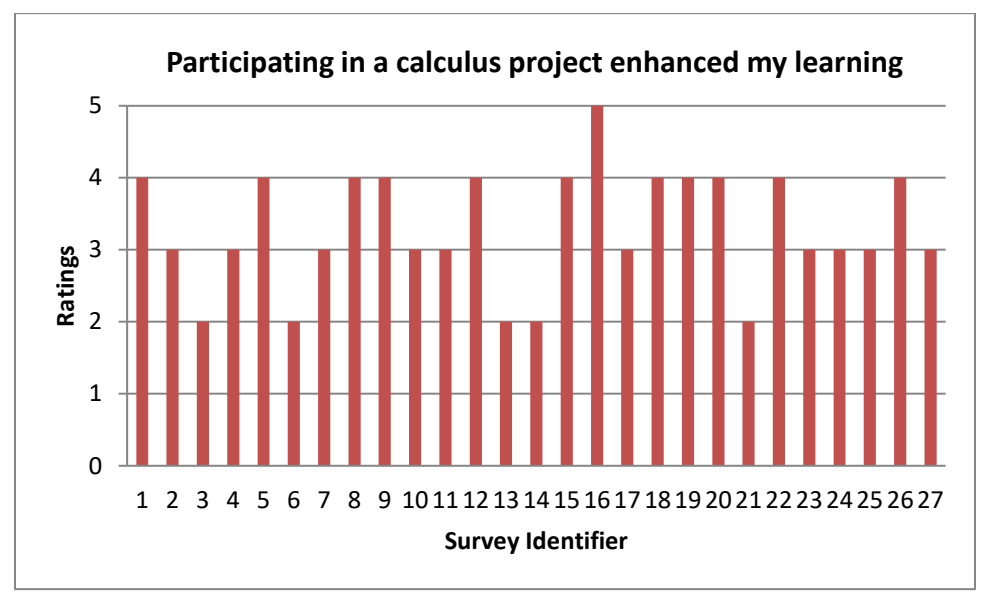

Figure 4 Ratings of Question 1

Feedbacks to questions 1-3 are combined and tabulated in Table 1.Very interesting responses and constructive suggestions to improve these projects were received from the students.

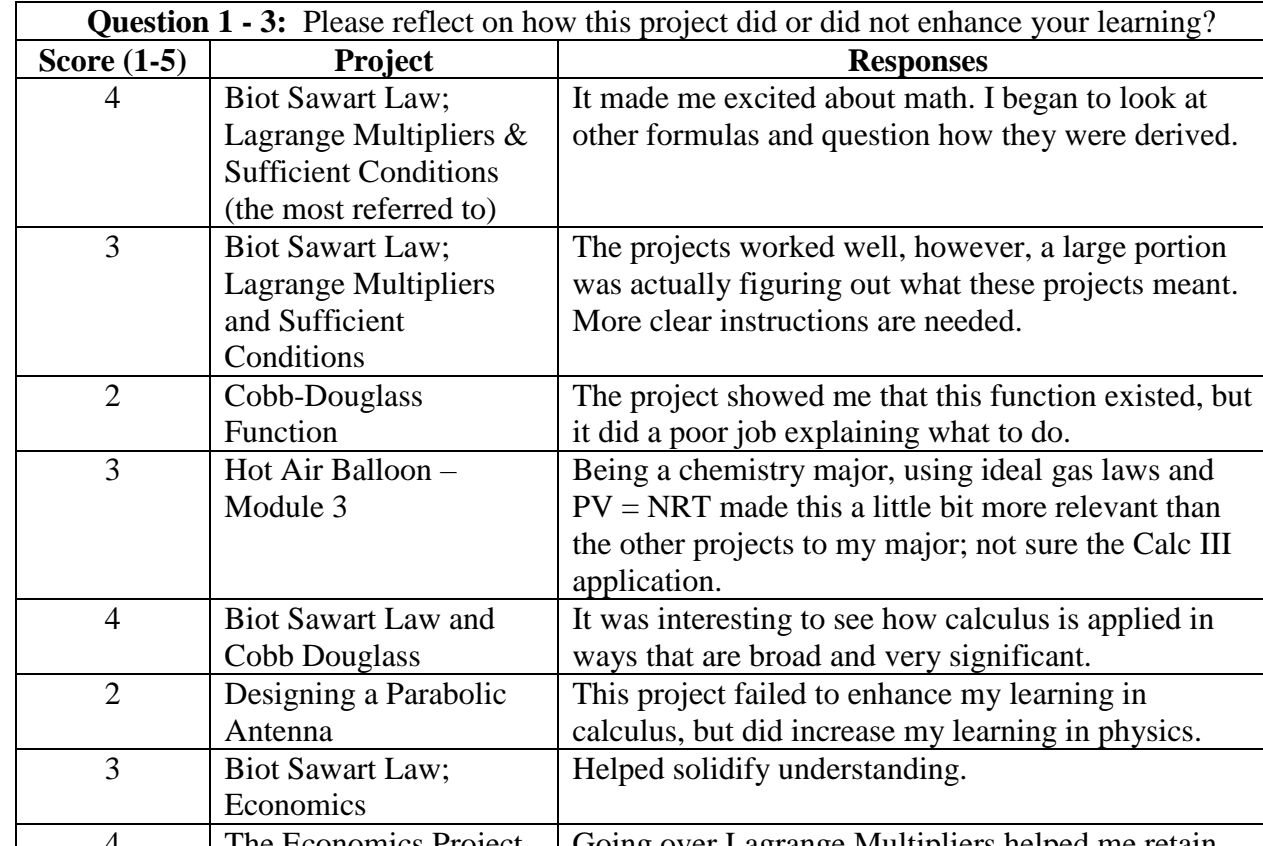

projects meant.

Table 1 Feedback from Questions  $1 - 3$ .

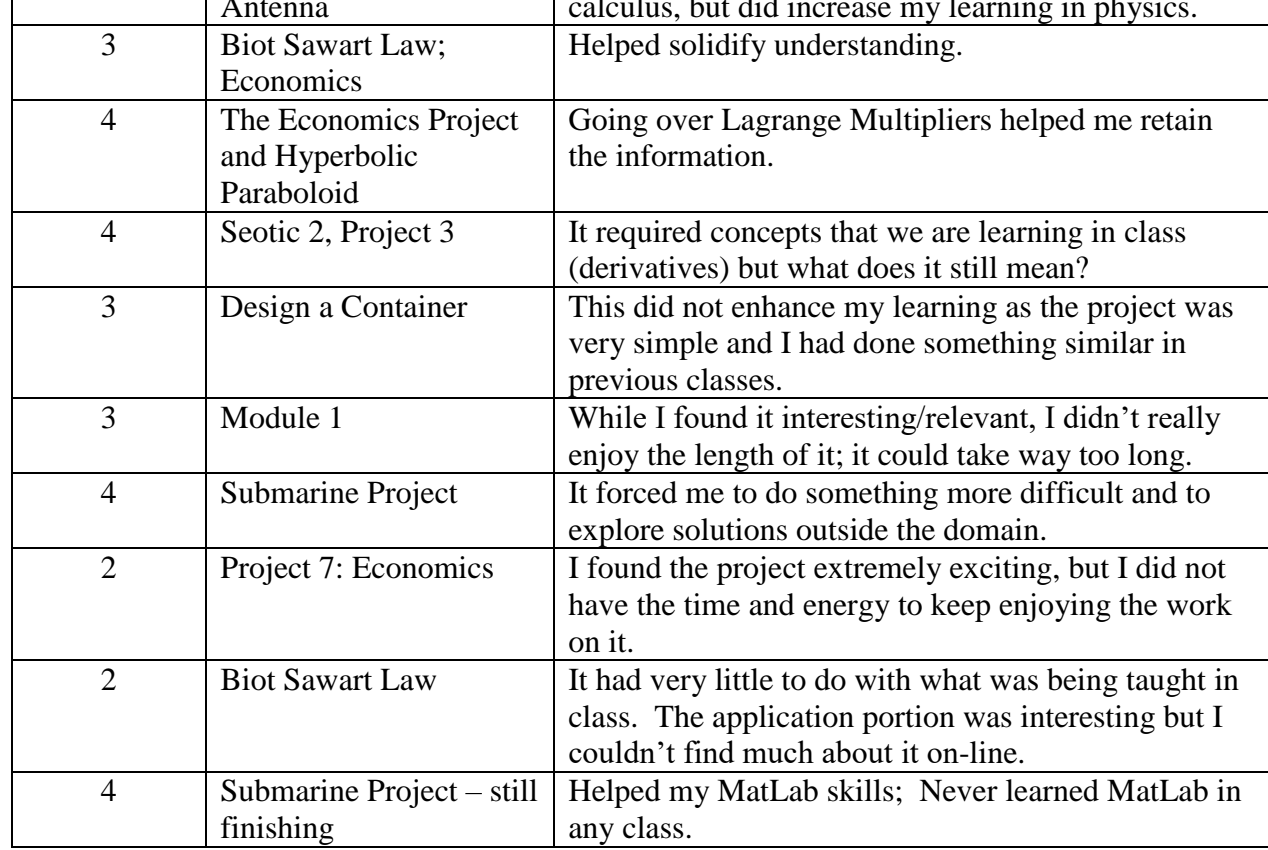

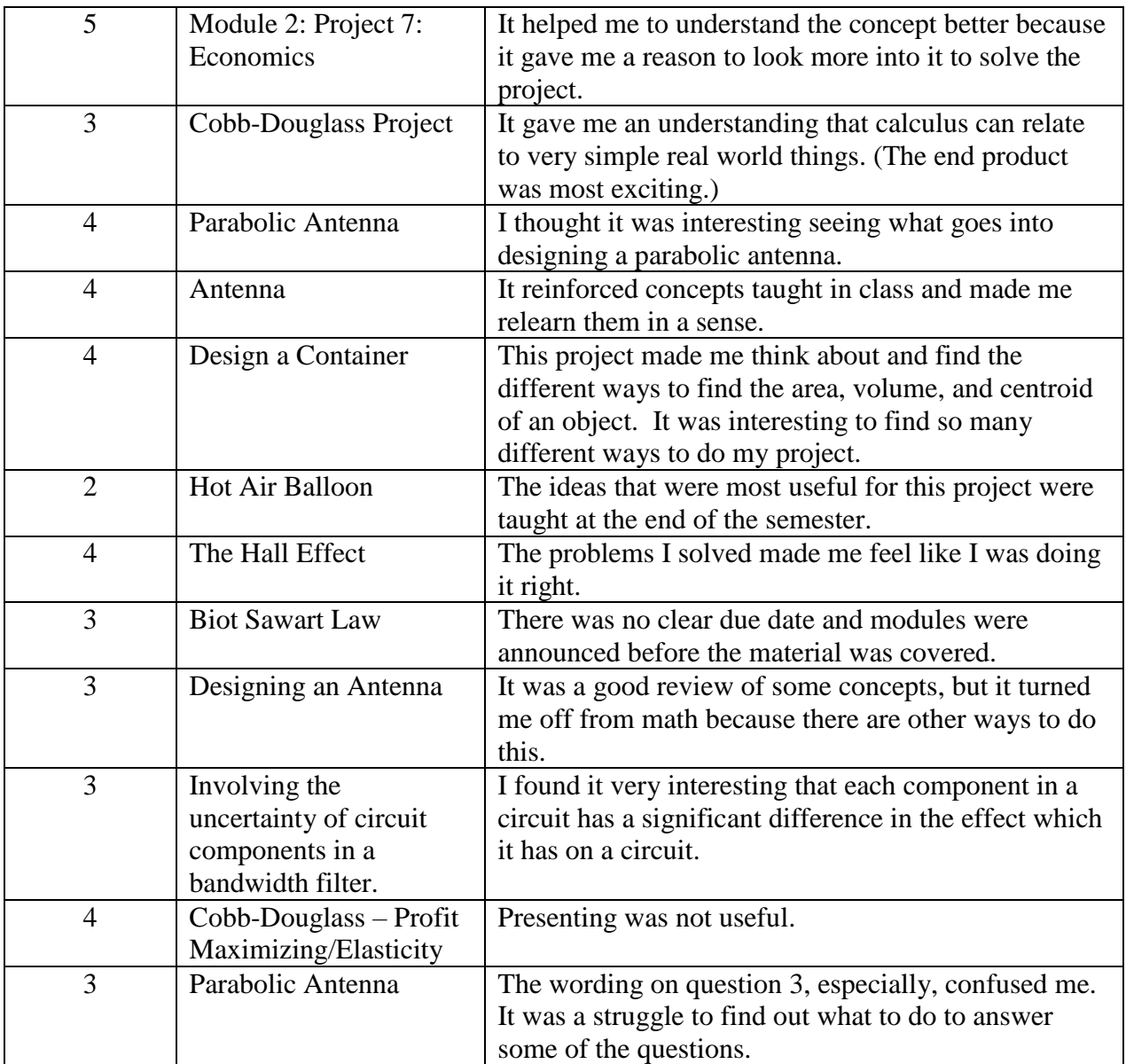

Feedbacks to questions 4-5 about engagement are combined and tabulated in Table 2, where the scores are reported in the first column and the comments in the third column.

Table 2 Feedback from Questions 4 – 5.

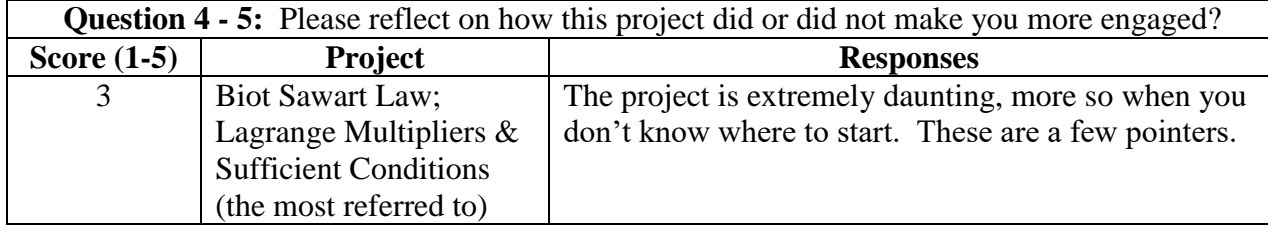

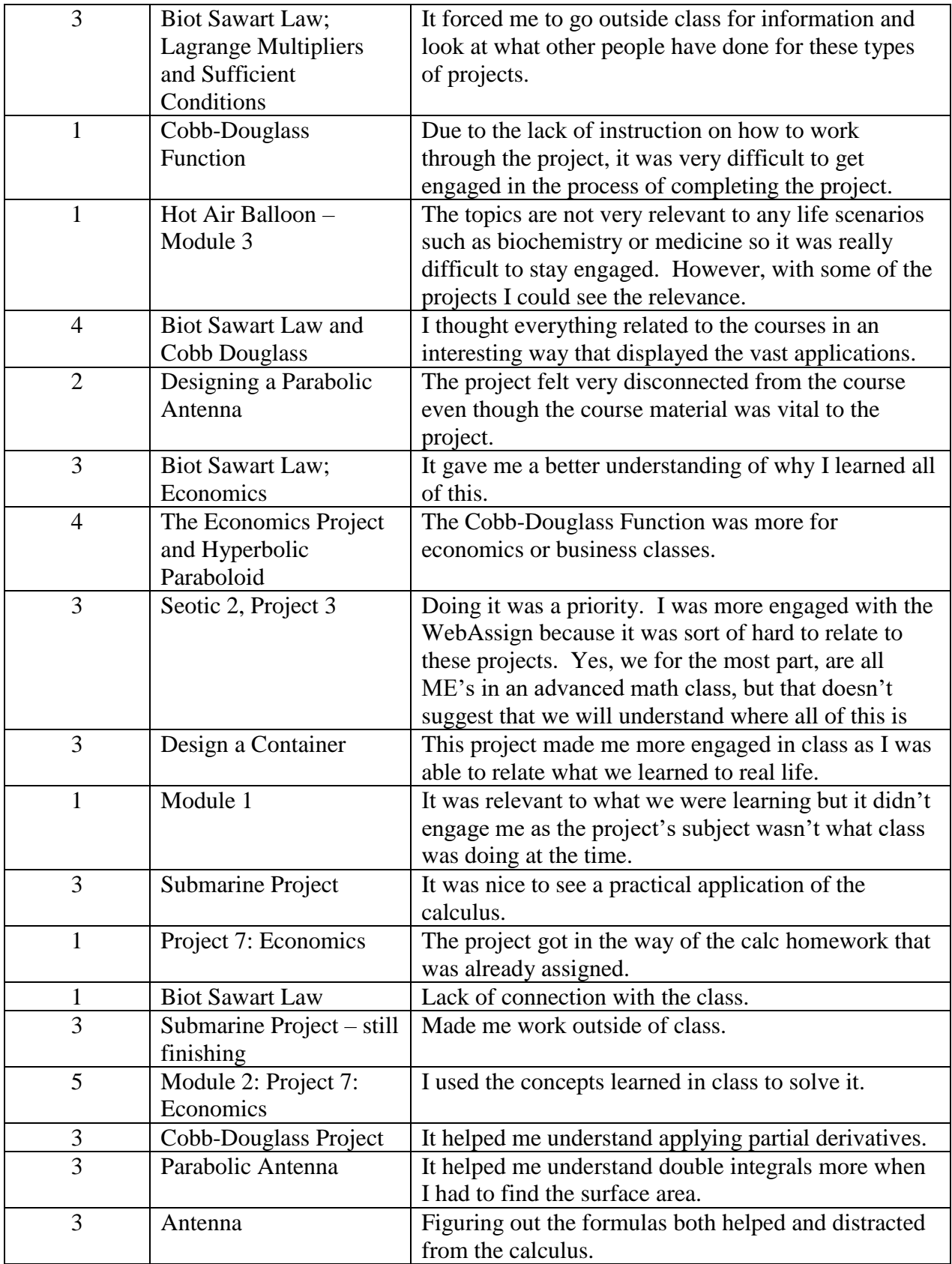

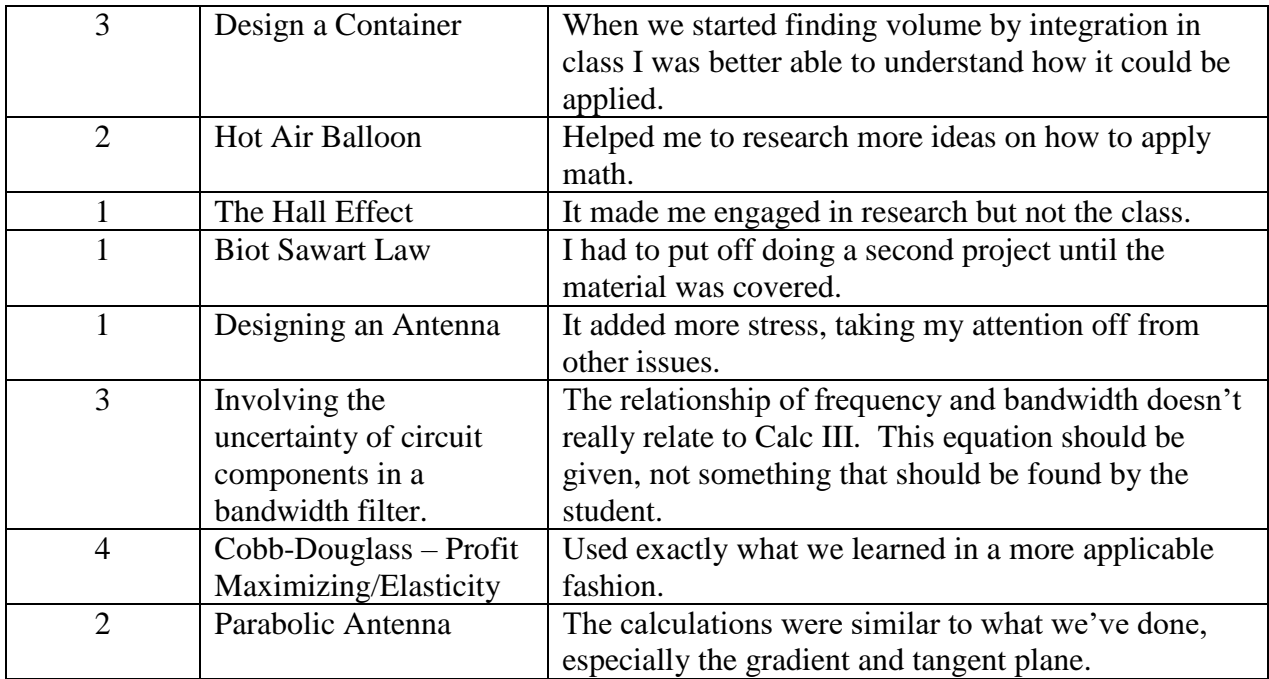

The distribution of grades in this section was as follows;

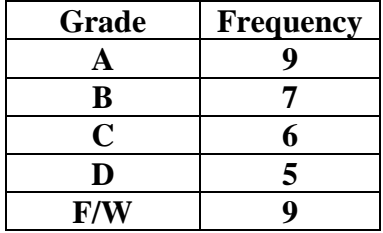

The results are not indicative of any change in grades distribution in this course.

The Likert-type scale results for question on engagement and enhanced learning are statistically significantly positively correlated with the Spearman correlation coefficient  $\rho = 0.688$  ( $p$ value  $< 0.005$ ).

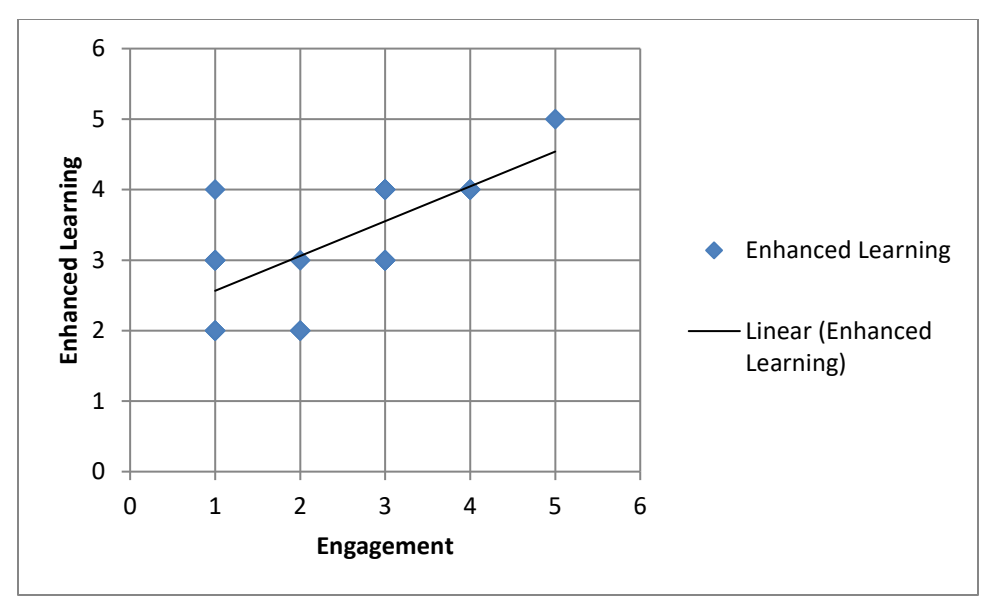

Figure 5 Enhanced Learning vs Engagement

It is interesting to compare student answers for students who reported high engagement and learning enhancement against those who reported low values in both categories. It is also interesting to analyze responses of students who reported high learning enhancement but low engagement.

Students reporting high learning enhancement and high engagement exhibit behaviors of *deep learners* who try "not just to learn facts but to understand what they mean, how they are connected, and how they might relate to  $\ldots$  experience", Felder  $^7$ , pg. 152. This is reflected in the following student comments: "It was interesting to see how calculus is applied in ways that are broad and very significant", "It helped me to understand the concept better", "The projects are difficult but they should be and I think that is the point".

In contrast, students who's rating were low were taking a *surface* approach to learning, that is "memorizing facts but not trying to fit them into coherent body of knowledge", Felder<sup>7</sup>, or a strategic approach; "finding out what the instructor wants and delivering it". Felder <sup>7</sup>. This is demonstrated in the following student comments: "The project showed me that this function existed, but it did a poor job explaining what to do", "It had very little to do with what was being taught in class. The application portion was interesting but I couldn't find much about it online", "Due to the lack of instruction on how to work through the project, it was very difficult to get engaged", "The project got in the way of the calc homework that was already assigned", "Lack of connection with the class".

The group of students reporting high learning enhancement but low engagement exhibit some features of *deep learners* mixed with behaviors of *surface* and *strategic learners*, commenting for example as follows: "Being a chemistry major, using ideal gas laws and  $PV = NRT$  made this a little bit more relevant than the other projects to my major", "While I found it interesting/relevant, I didn't really enjoy the length of it", "The problems I solved made me feel like I was doing it right", "It was a good review of some concepts, but it turned me off from math because there are other ways to do this", "The topics are not very relevant to any life scenarios

such as biochemistry or medicine so it was really difficult to stay engaged. However, with some of the projects I could see the relevance".

From student comments it becomes clear that the relevance of projects to both, student interests and course learning objectives, is critical to turning *surface* and *strategic learners* into *deep learners*.

## **Future research.**

The authors, in cooperation with other instructors in the Mathematics Department, will continue to assess student interest in motivating examples and mini projects. Some material may be replaced with better examples. The level of student engagement will be measured by conducting new surveys.

## **Conclusions.**

The redesigned courses in the calculus sequence have been developed, including onedimensional differential calculus, one-dimensional integral calculus, and multivariate calculus. The content, motivating examples and mini projects, have been uploaded to an experiential calculus web site and a presentation to all mathematics instructors and selected engineering faculty members has been organized. The work on this project has just concluded and so far only one instructor has provided initial feedback. Student reactions to the assignment have been mixed, from very enthusiastic to the point that some students decided not to do it, even though the assignment has been graded for credit. However, student feedback was generally positive. The authors will use results of future surveys to assess the success of this project and to improve student engagement and hence, to enhance learning.

We have also learned that the relevance of projects to both, student interests and course learning objectives, is the key to promoting student engagement.

The repository of motivating examples and mini projects for the entire calculus sequence is available on line at<https://newb.kettering.edu/wp/experientialcalculus/> and will be complemented by additional materials in the future.

### **Acknowledgments.**

The research presented in this paper is partly supported by the Kern Family Foundation grant. We would like to acknowledge and appreciate the supports by Dr. M. Tavakoli and Dr. M. Torfeh, principal investigators of the grant at Kettering University. Any opinions, findings, and conclusions or recommendations expressed in this material are those of the author(s) and do not necessarily reflect the views of the sponsoring organizations.

## **References**

- 1. Anderson L.W., Krathwohl, D.R. (Eds.) (2001). A Taxonomy for Learning, Teaching and Assessing: A Revision of Bloom's Taxonomy of Educational Objectives: Complete Edition. New York, Longman.
- 2. Bloom, B.S., Krathwohl, D.R. (1956). Taxonomy of Educational Objectives: The Classification of Educational Goals by a Committee of College and University Examiners. Handbook 1. Cognitive Domain, New York, Addison-Wesley.
- 3. Bouillion, L.M., Gomez, L.M (2001). Connecting School and Community with Science Learning: Real World Problems and School – Community Partnerships as Contectual Scaffolds, Journal of Research in Science Teaching 38 (8) 878-898.
- 4. Chen, H.L., Lattuca L.R., Hamilton, E.R. (2008) Conceptualizing Engagement: Contributions of Faculty to Student Engagement in Engineering, JEE Vol. 97 (3): 339- 353.
- 5. Clutier, A., Dwayer, J. and Sherrod, S.E. (2016). Exploration of Hands-On/Minds-On Learning in an Active STEM Outreach Program, Proceedings of ASEE's 123rd Annual Conference and Exposition.
- 6. Engagement Insights, NSSE Annual Results 2017, [http://nsse.indiana.edu/NSSE\\_2017\\_Results/pdf/NSSE\\_2017\\_Annual\\_Results.pdf#page=](http://nsse.indiana.edu/NSSE_2017_Results/pdf/NSSE_2017_Annual_Results.pdf#page=16) [16](http://nsse.indiana.edu/NSSE_2017_Results/pdf/NSSE_2017_Annual_Results.pdf#page=16)
- 7. Felder, R., Brent, R. (2016) Teaching and Learning STEM. A Practical Guide. Jossey-Bass.
- 8. Krantz, S. (1994) How to Teach Mathematics, a personal perspective. AMS.
- 9. Kuh, G.D., Nelson Laird, T.F., Umbach, P.D. (2004) Aligning Faculty Activities and Student Bahavior: Realizing the Promise of Greater Expectations, Liberal Education 40 (4): 24–31.
- 10. Kuh, G.D. (2007) How to Help Students Achieve, The Chronicle of Higher Education 53 (41): B12-13.
- 11. Newswander, L.K., Borrego, M (2009), Engagement in two interdisciplinary graduate programs. High Educ 58: 551-562.
- 12. Smith, D. A. and Moore, L. C. (1996), Calculus: Modeling and Application, Boston: Houghton Mifflin Co.
- 13. Smith, D. (2002) How People Learn … Mathematics, Invited address, in Proc. Second International Conference on the Teaching of Mathematics (at the undergraduate level): ICTM2, University of Crete, July 2002. Published by John Wiley and Sons, Inc., USA, (CDROM and online ISBN 0-471-46332-9), 2002. Available at<http://www.math.uoc.gr/~ictm2/Proceedings/invSmi.pdf>
- 14. Stuart, J. (2016) Calculus, Early Transcendentals. Cengage Learning.
- 15. Taylor, L., Parsons, J. (2011). Improving Student Engagement. Current Issues in Education 14 (1), Retrieved from http://cie.asu.edu/.